# **FINDTEXT**

### Description

Used to search for text within an Edit Box control

#### Applies to

Edit Box Control

#### **Syntax**

position = **Send\_Message**(CtrlEntID, **"FINDTEXT"**, range, text, findflags)

#### **Parameters**

Parameters are as follows:

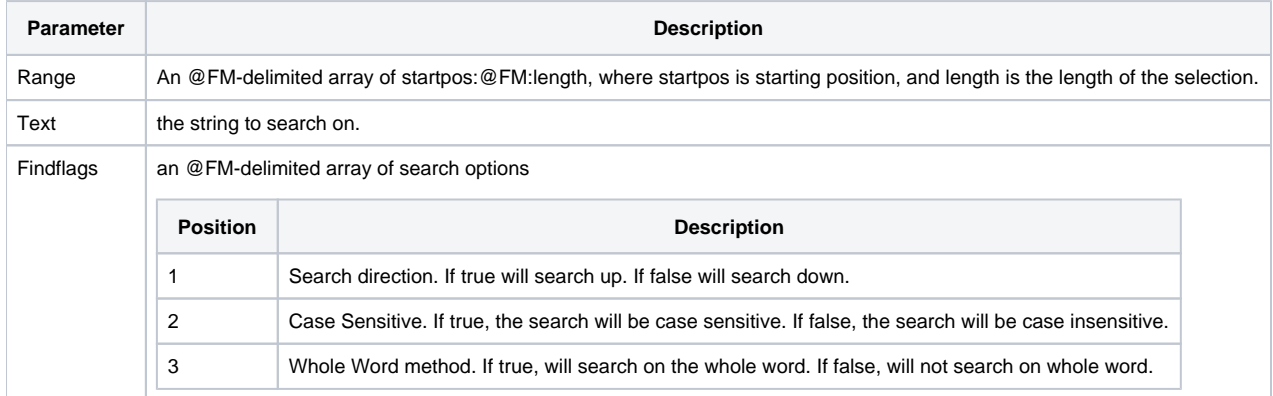

#### Return value

Returns an @FM-delimited array of:

the Starting Position of the found text and the Length of the found text.

## Example

```
RangeToSearch = ""
RangeToSearch<1> = selstart + sellen
RangeToSearch<2> = len(text) // Length of text to search
FindFlags = ""
FindFlags<1> = 0 // true=search up, false=search down
FindFlags<2> = 0 // true=case sensitive, false = case insensitive
FindFlags<3> = 0 // true=whole word, false=not whole word
Position = Send_Message(CtrlEntID, 'FINDTEXT', RangeToSearch, TextToFind, FindFlags)
```